#### **Towards a Cherenkov Telescope Ring**

Project Overview and Update

Simon Lee 2020-11-03

## **Cherenkov Telescope Ring (CTR)**

- An idea for a world-wide network of Imagin Air Cherenkov Telescopes
- Allows for instantaneous follow-up on transients
- Allows for continuous monitoring of sources over days
- Necessitates a telescope in Australia

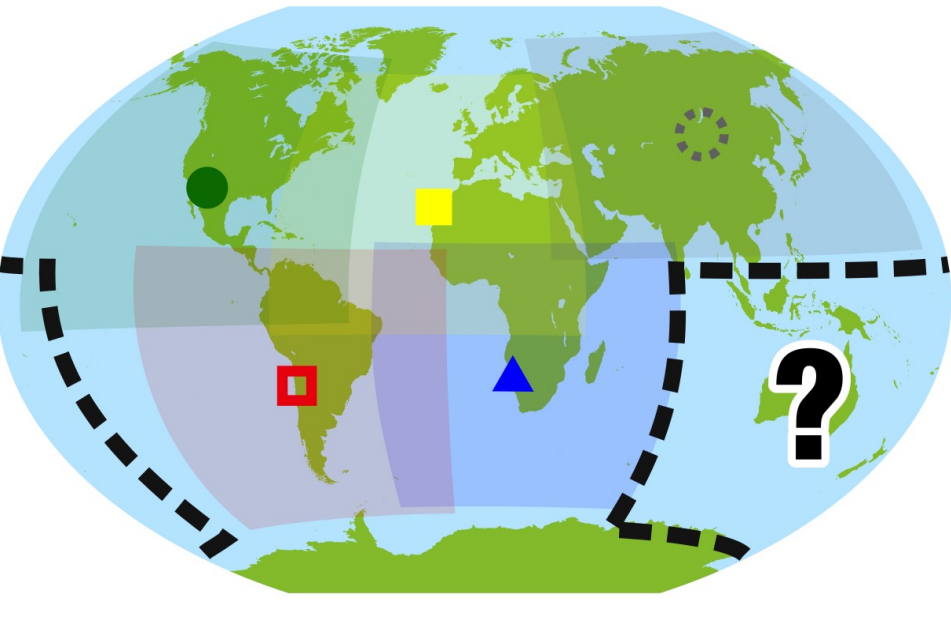

VERITAS ( $\bullet$ ), MAGIC ( $\bullet$ ), CTA-South ( $\Box$ ), H.E.S.S. ( $\blacktriangle$ )

#### **Motivation: AGNs**

- Science drivers:
	- **Blazars**: Source type, jet dynamics, energy budget...
	- **Radio Galaxies**: Inner-jet behaviour, small-scale structure
- Day- & year-scale y-ray flux variations
- Research requires:
	- Time-dependent spectral energy distributions
	- Multi-wavelength lightcurves
- $\rightarrow$  Requires continuous monitoring

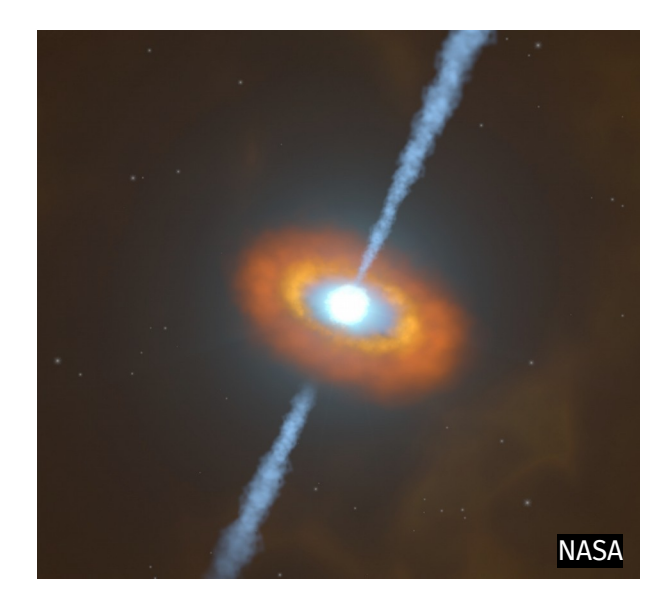

#### **Motivation: Transients**

- Science drivers:
	- **Neutrinos**: Probing particle acceleration processes
	- **Gravitational waves**: Neutron star merger contribution to very-high-energy γ-ray flux
	- **AGN flares**
- Research requires:
	- Rapid & continuous followup
- $\rightarrow$  Requires 24-hour availability

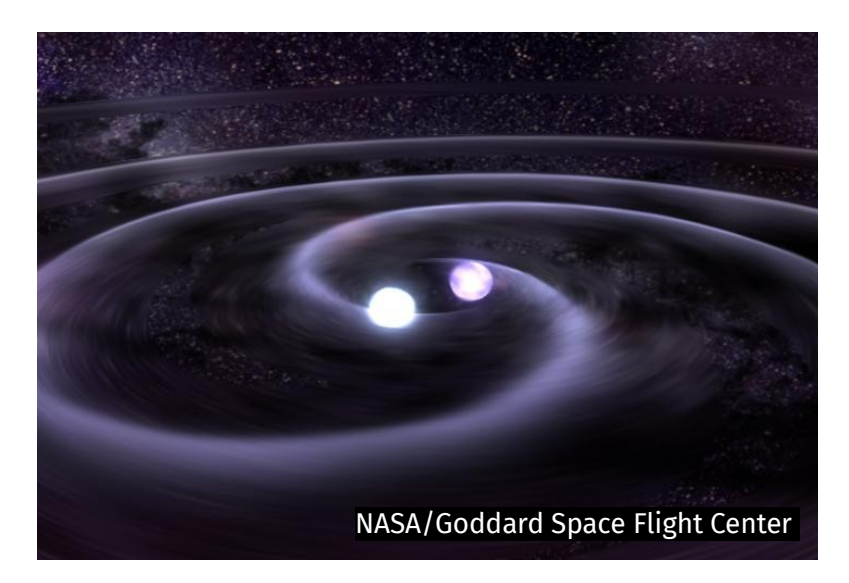

#### **Australian site: Location**

- An Australian site would be needed
- Which location?
- Weather conditions?
- Accessibility?
- Does altitude significantly affect performance ?

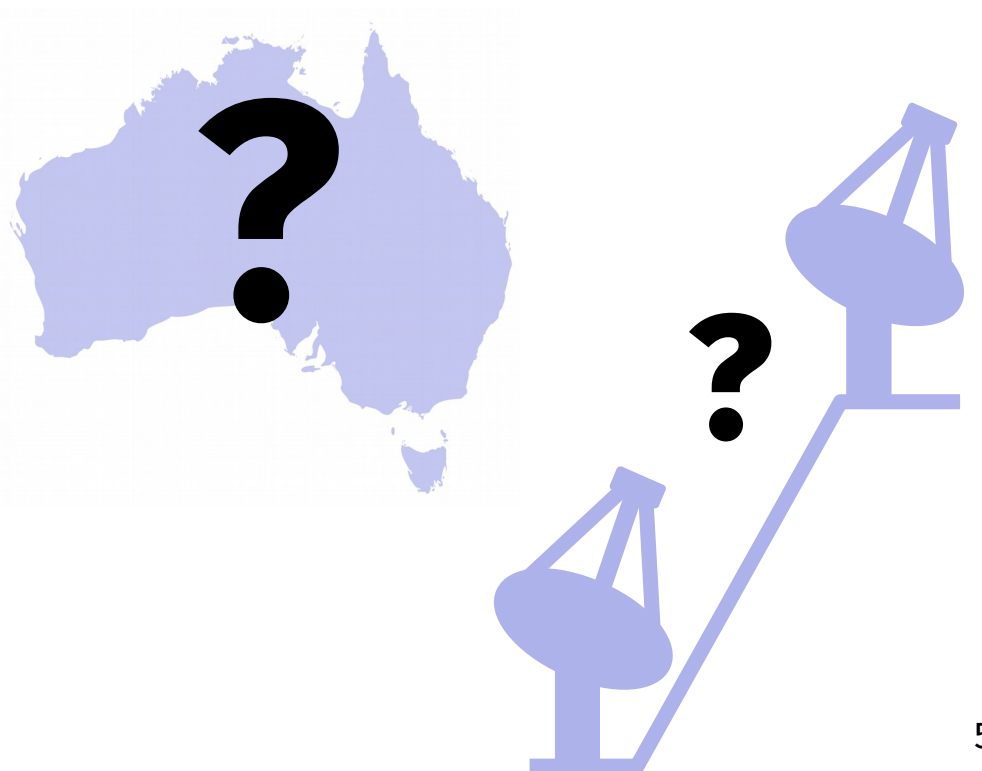

### **Australian site: Configuration**

- How does the performance compare between:
	- **A** single MST
	- SSTs in an array of 2, 3, 4…
	- **How widespread?**
	- **Multiple MSTs?**

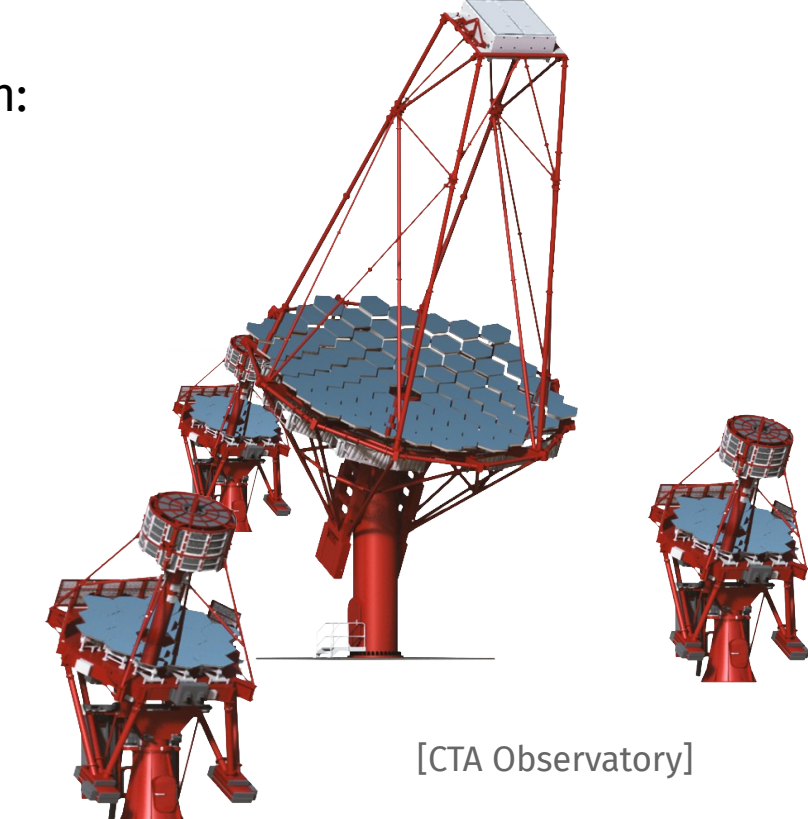

#### **Project outline**

- Investigate Australia telescope site possibilities with simulations
- Aiming to understand:
	- Significance of **altitude**
	- Performance difference between **telescope sizes**
	- Amount of improvement with **more telescopes**
	- Performance difference between **geometric configuration**

#### **CORSIKA & sim-telarray**

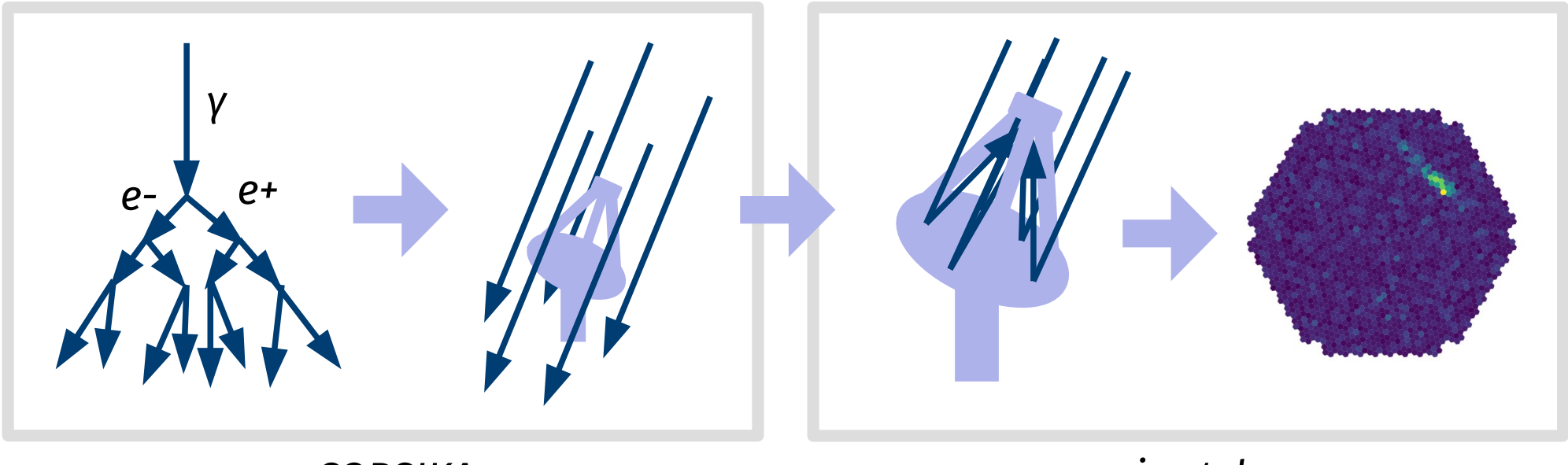

*CORSIKA*

*sim-telarray*

#### **My current simulations**

• Testing setups in Arkaroola at 1000m altitude **Simulation runs** 

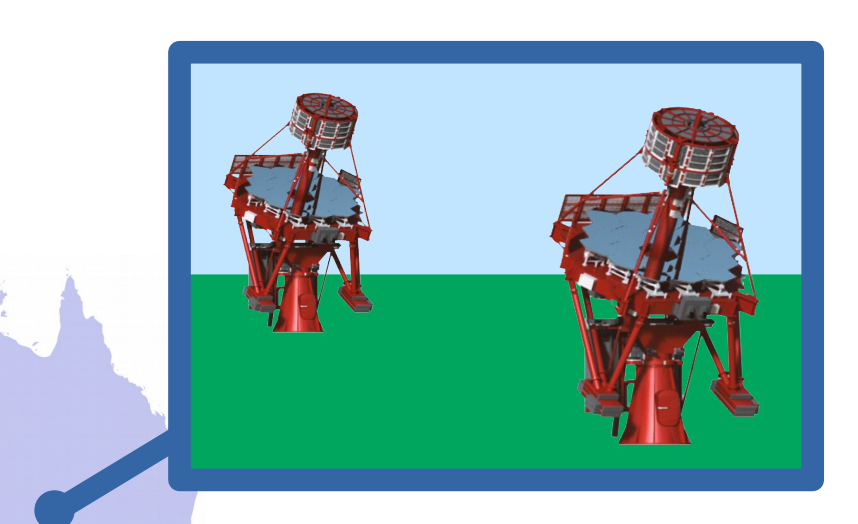

- *Source gammas*: gamma rays originating from a specific point-source
- *Diffuse gammas:* gamma rays coming from random places in the camera's FOV
- **Diffuse protons**: proton coming from random places in the camera's FOV

- 7-telescope arrangement to investigate a variety of array setups
- Simulating both MST and SST arrays

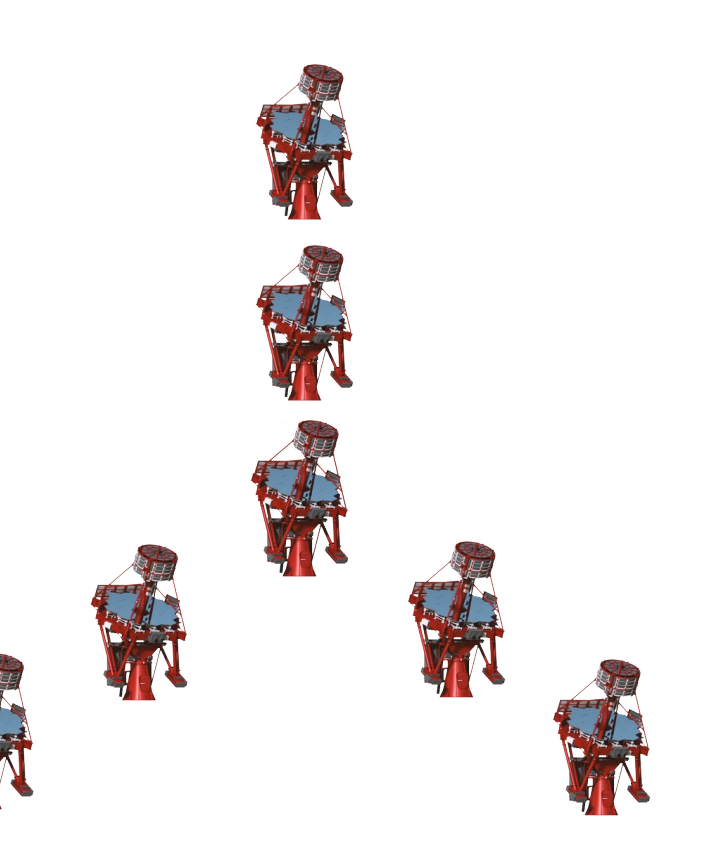

• Single telescope centred in a smaller and a larger triangle

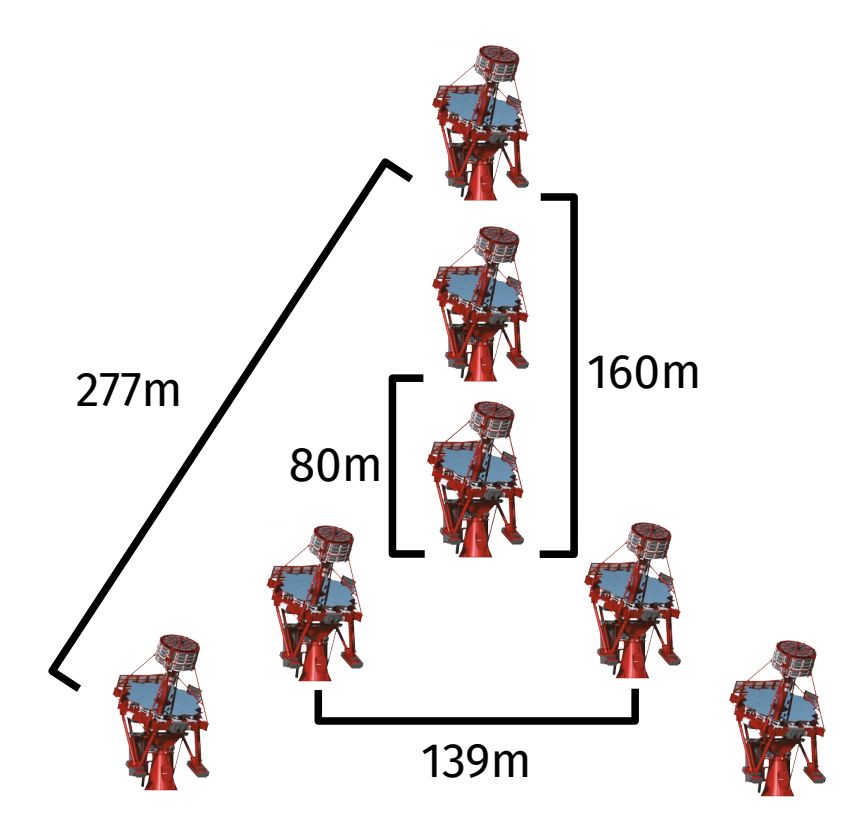

• 1-telescope setup option to assess monoscopic performance

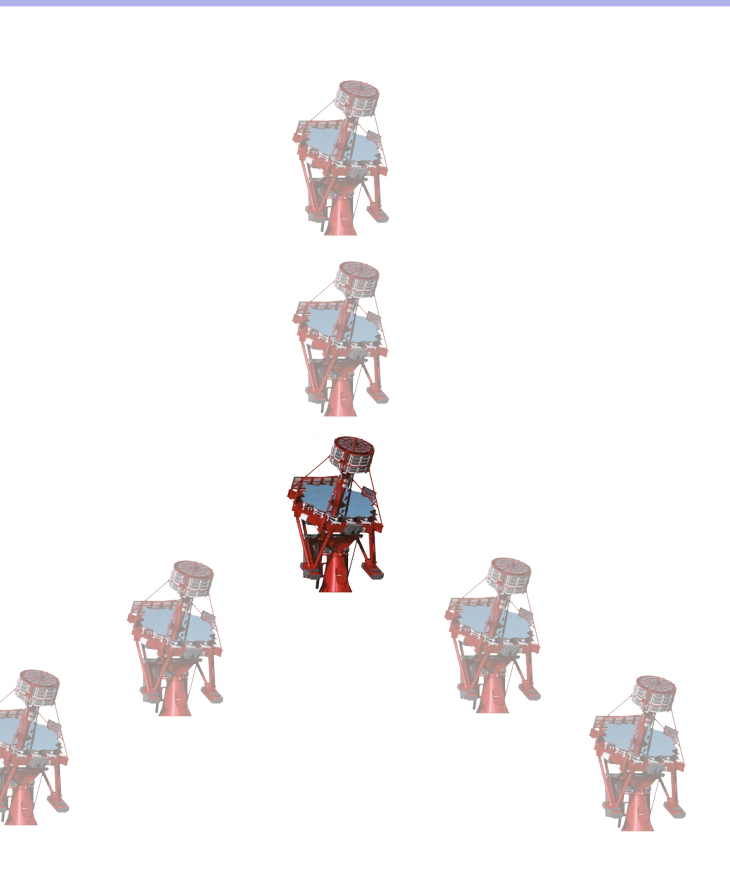

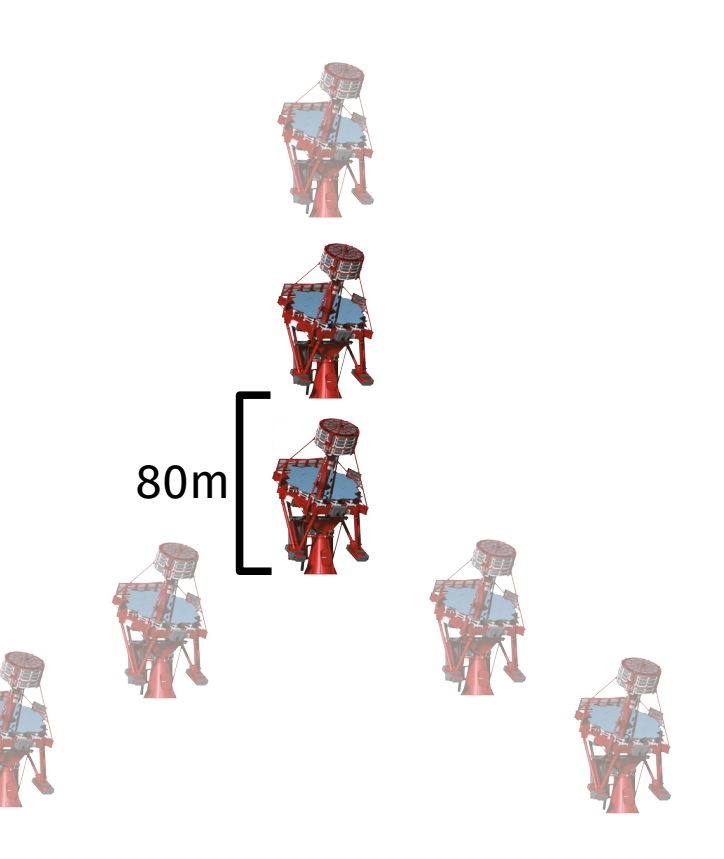

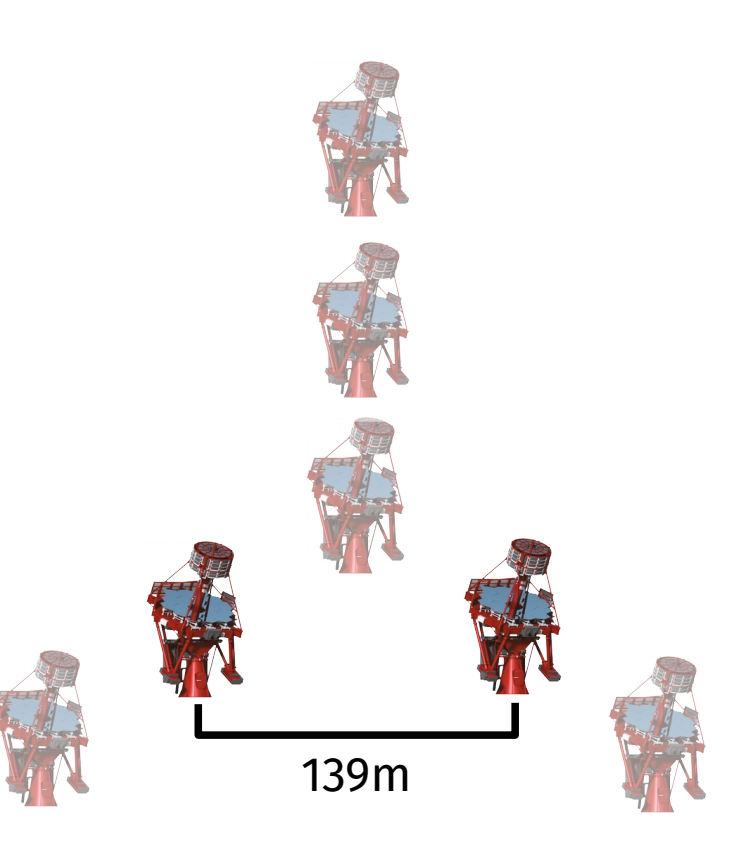

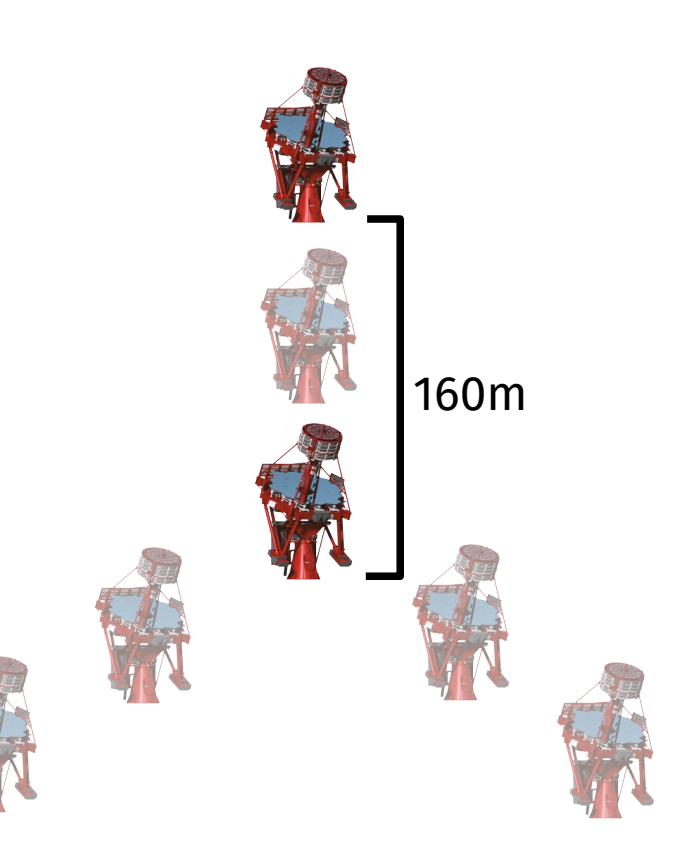

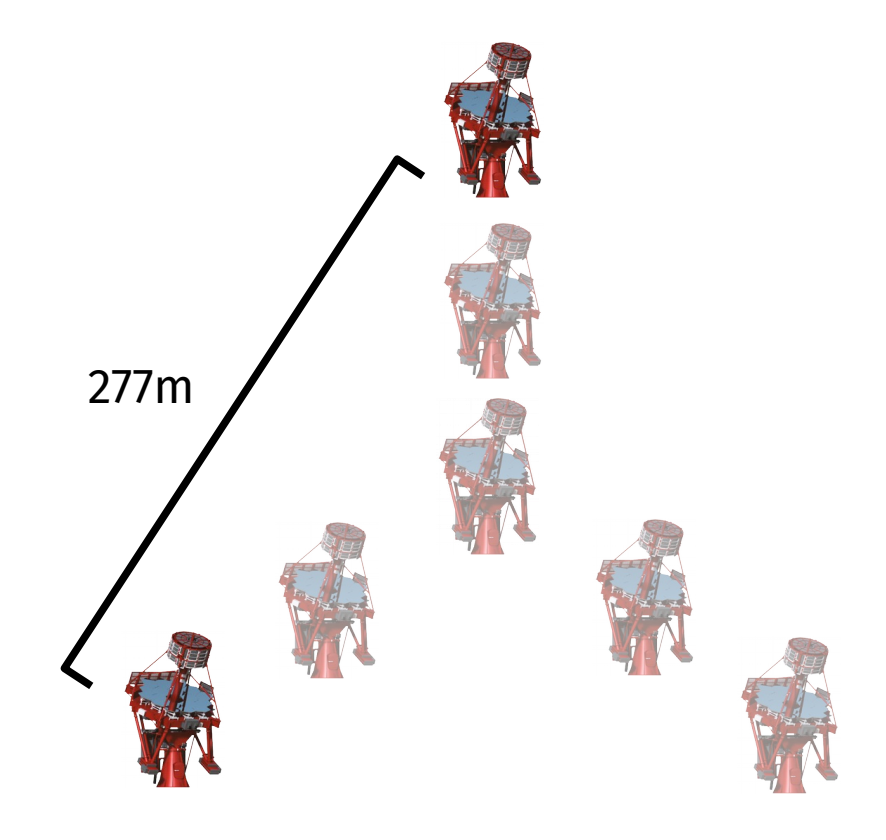

• 3-telescope arrangements of different sizes

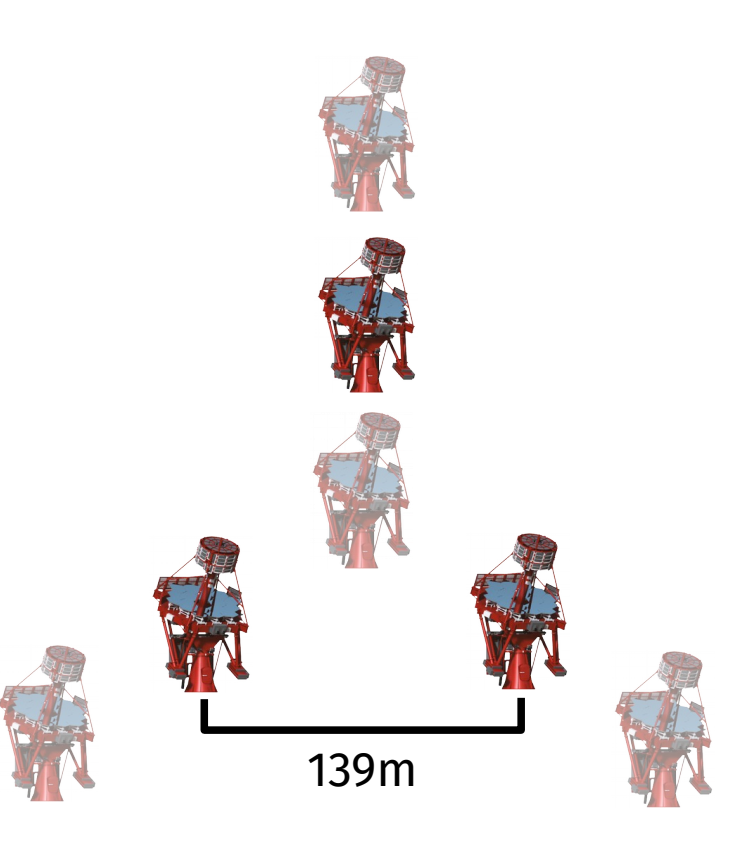

• 3-telescope arrangements of different sizes

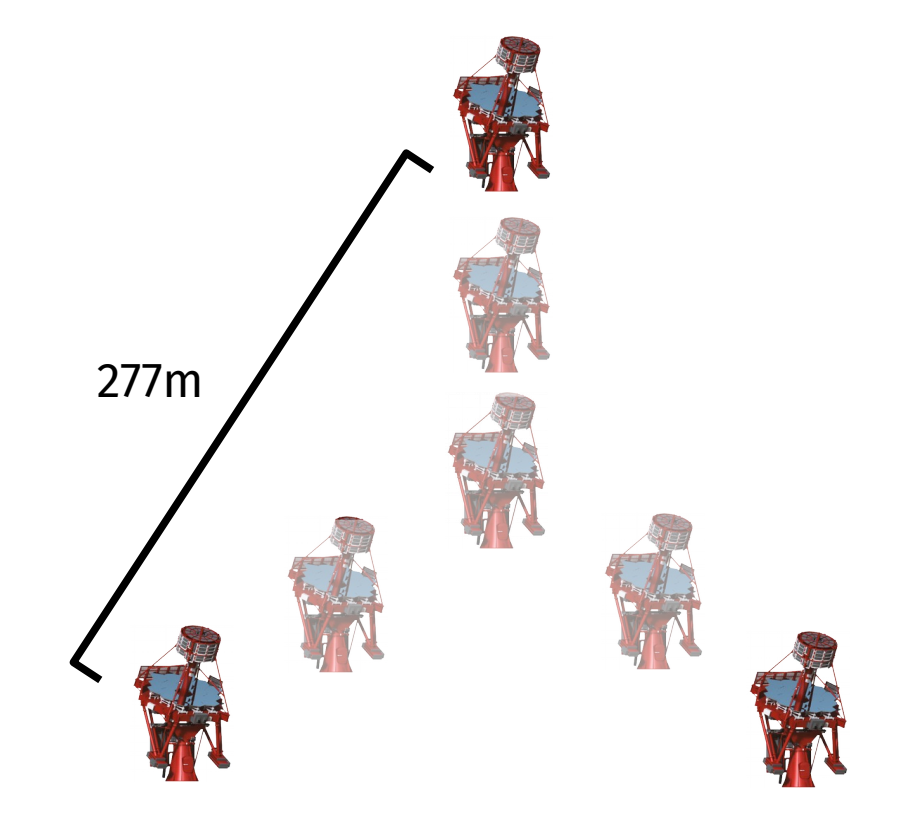

• 4-telescope arrangements of different sizes

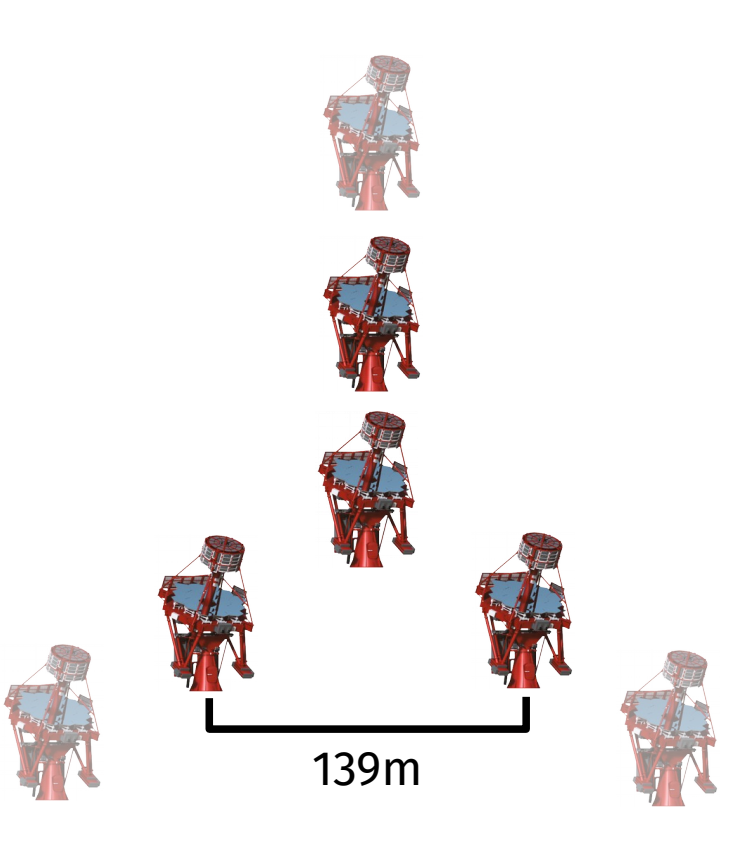

• 4-telescope arrangements of different sizes

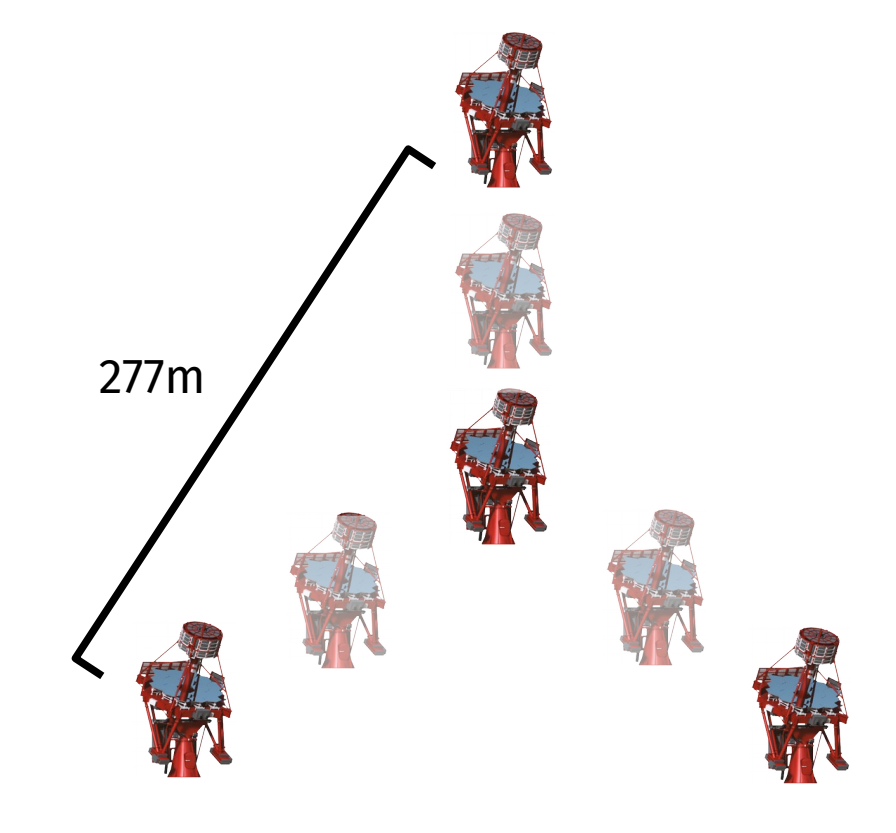

#### **Simulation runs**

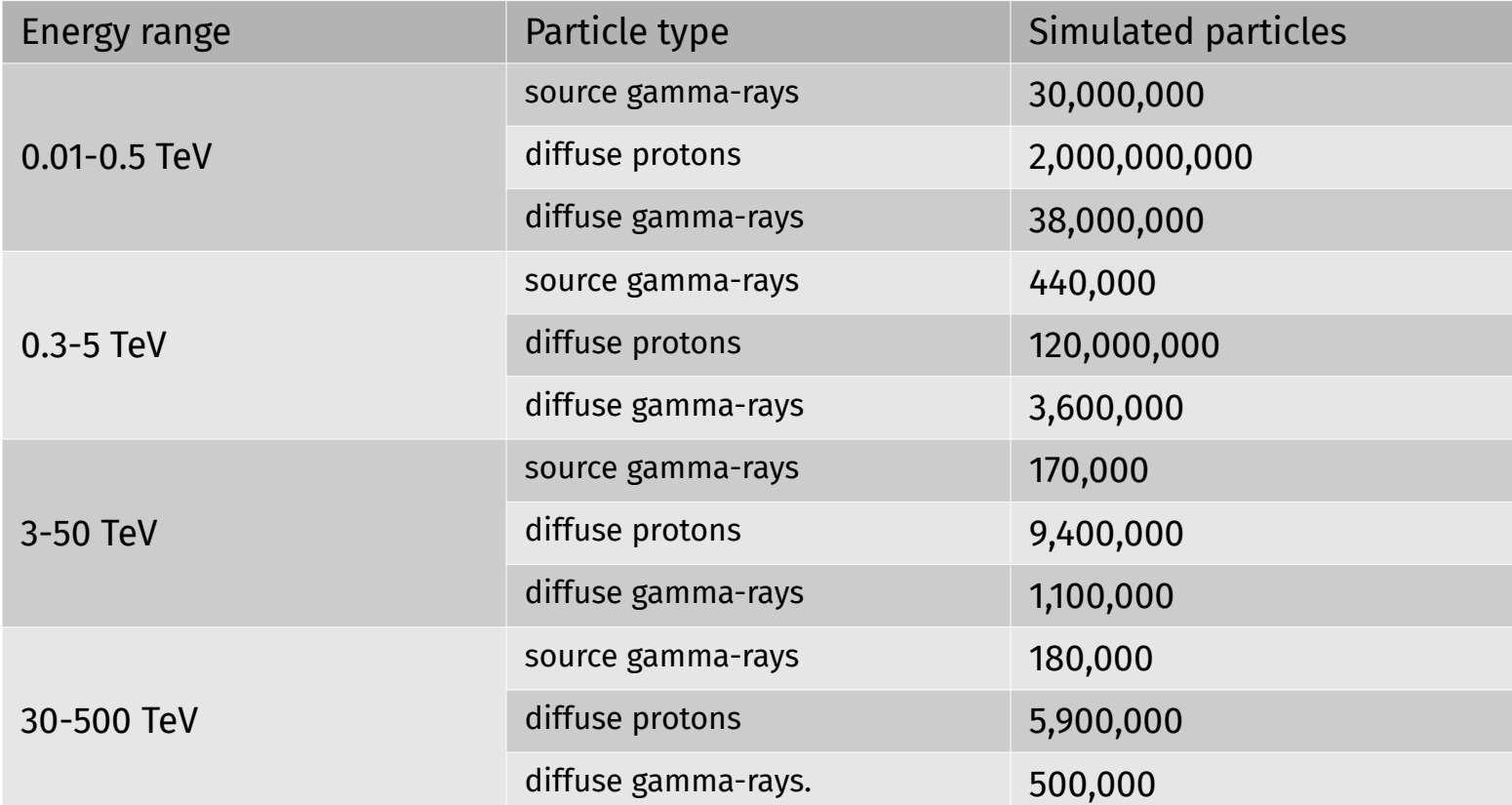

### **Analysis pipeline**

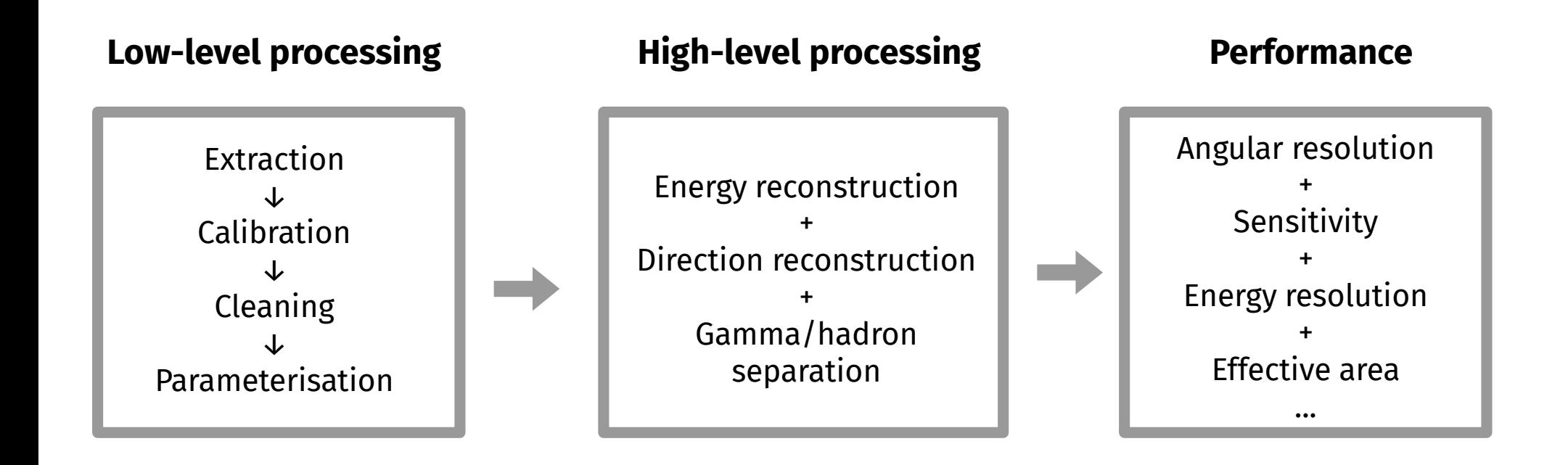

#### **Low-level processing**

- Telescope simulations need to be calibrated and extracted
- Tools from **ctapipe** are used, the CTA lowlevel data processing pipeline framework prototype

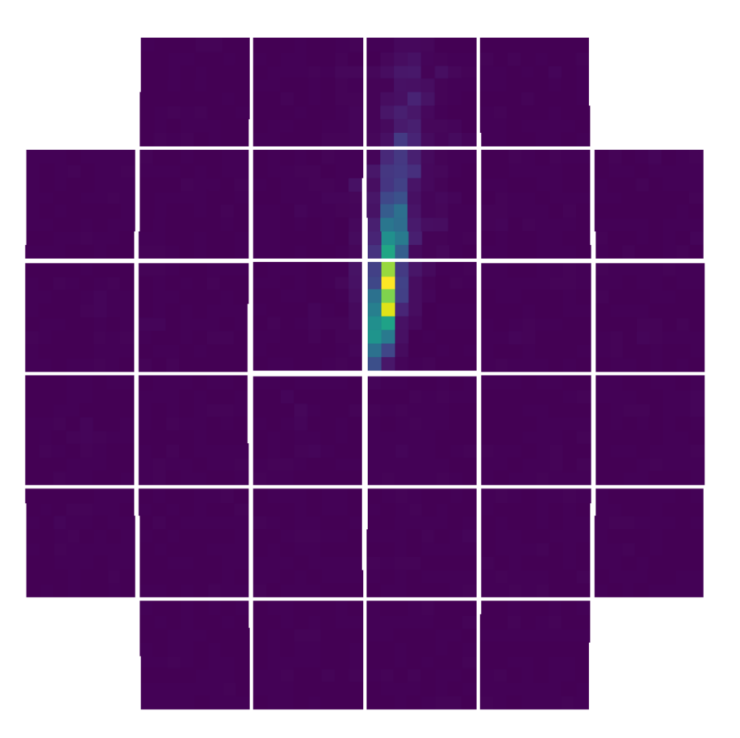

An example gamma ray shower as seen by an SST

#### **Extraction optimisation**

- $\bullet$  Extraction takes the waveform of a telescope camera pixels and outputs a charge value
- This charge estimates how many photon were incident on the pixel
- The extraction method used in ctapipe finds a peak and sums to

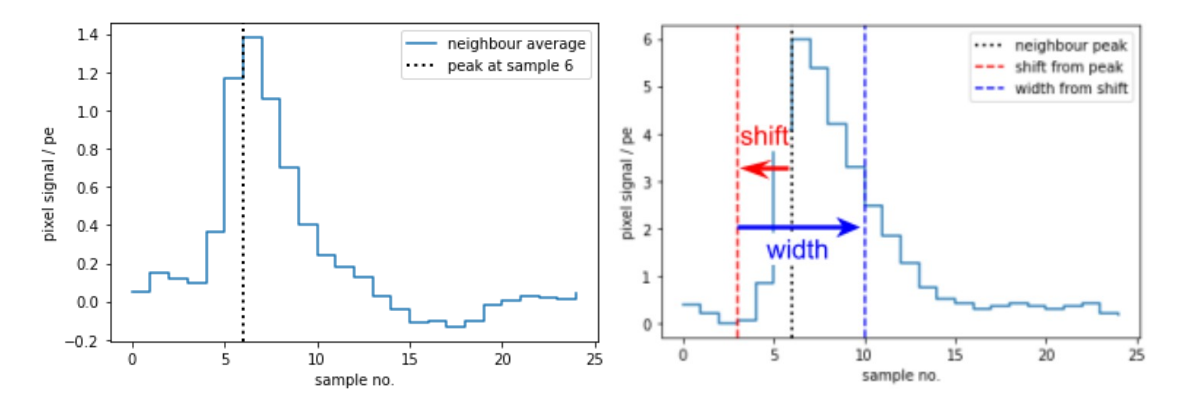

the left and right of the peak An example pixel signal with example shift and width parameters that are chosen for extraction

#### **Extraction optimisation**

- Optimising these parameters required simulating Cherenkov photon pulses with night sky background and electronic noise
- Extraction performance can be tested on many thousands of simulated pixel signals

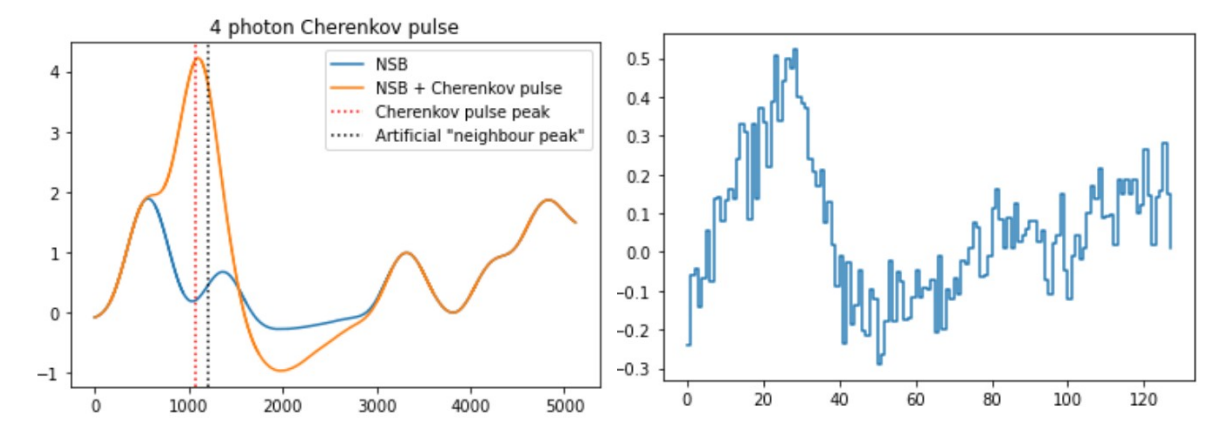

An example simulated pixel signal

#### **Extraction optimisation**

• These "shift" and "width" values were optimised for both MST and SST

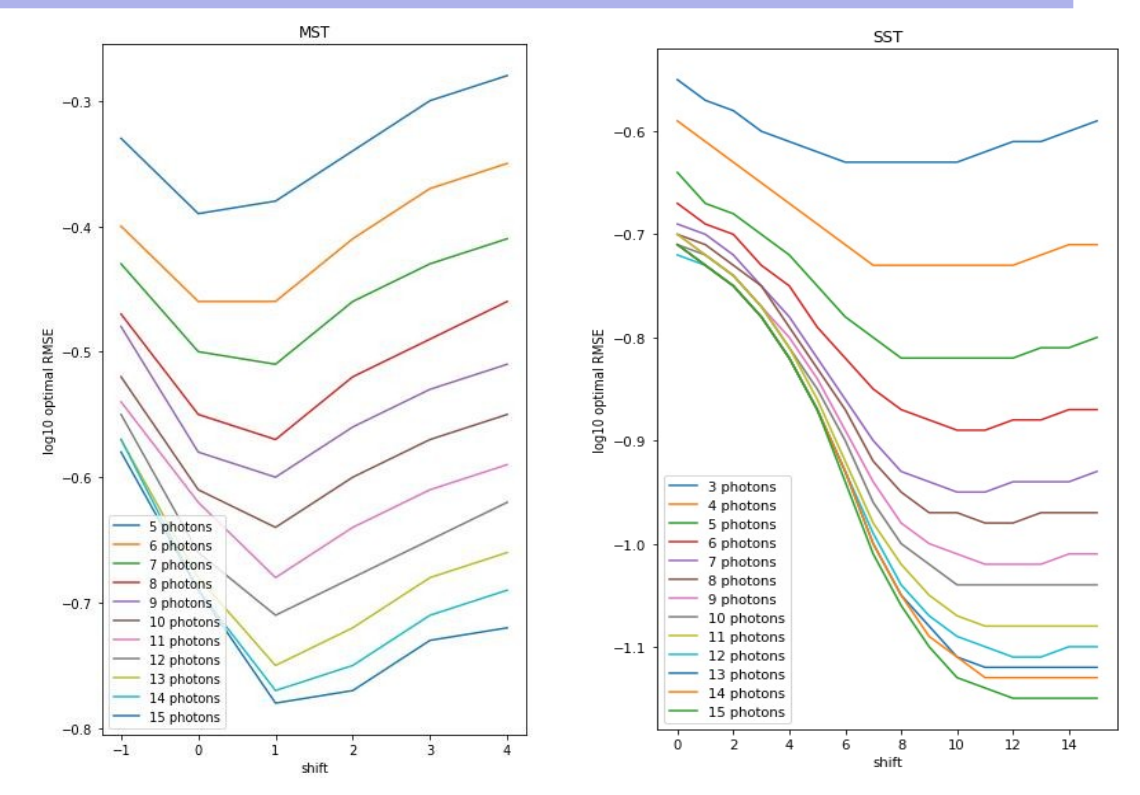

Extraction performance for different shift values for different numbers of incident photons

### **Cleaning**

- Removes background pixels so the remaining image can be parameterised
- Cleaning method:
	- Choose all pixels above a threshold A with at least 3 neighbours
	- Add all pixels above a lower threshold B that arrived within a given time frame
	- Remove pixels with no neighbors

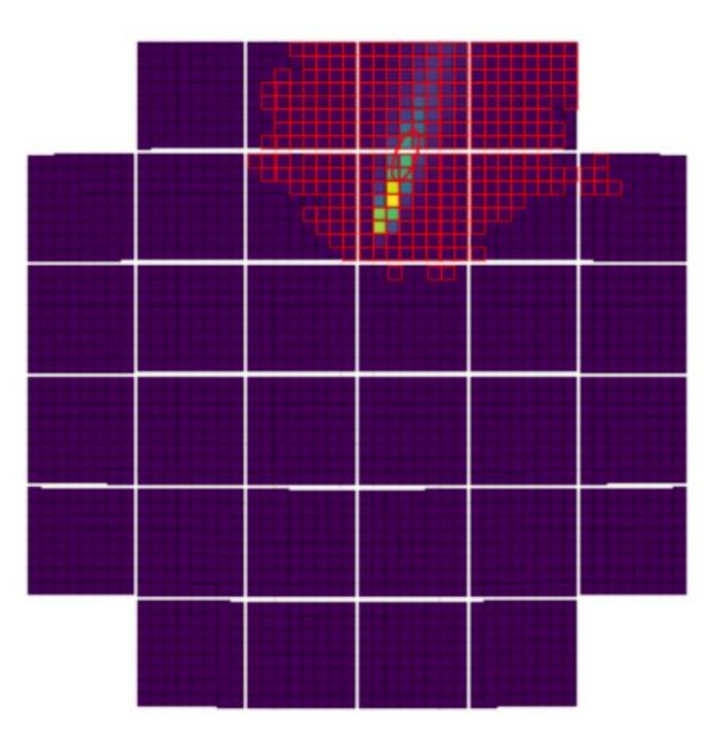

An example shower with postcleaning pixels highlighted

## **My script**

- Uses tools from *ctapipe*
- Outputs to an .hdf5 files with tables for:
	- 'runs' simulation settings
	- 'array events' shower info (energy, direction, core position etc.)
	- 'telescope events' Hillas parameters, telescope info etc.

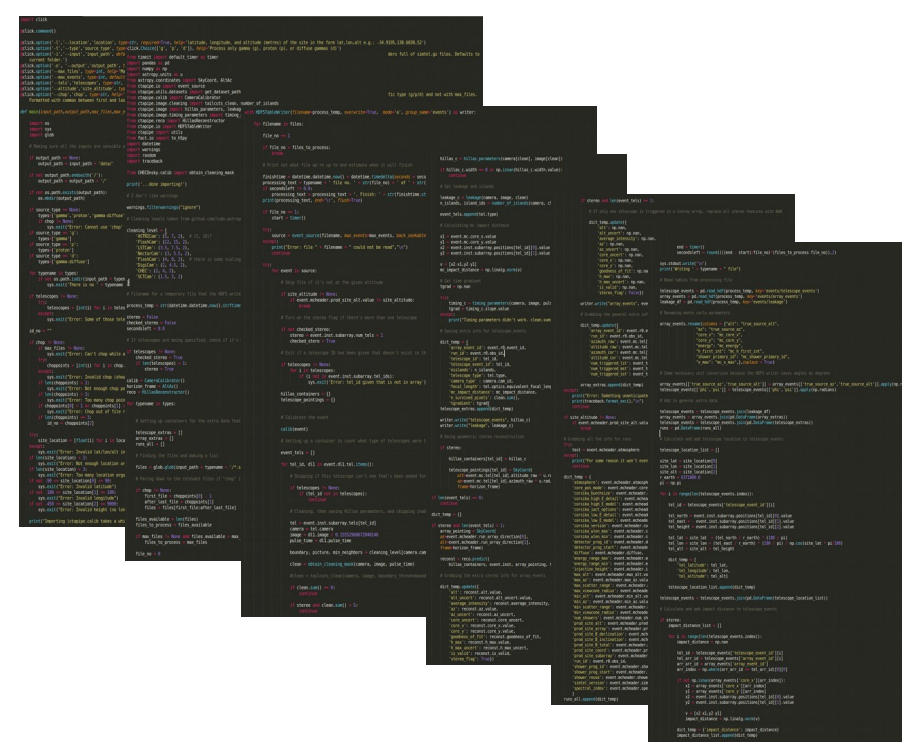

#### [https://github.com/simonleeADL/simtel\\_processing](https://github.com/simonleeADL/simtel_processing)

## **My script**

- Useful for mono an stereo configurations
- Can process:
	- Arbitrary number of telescopes
	- Arbitrary telescope types
- Outputs:
	- **-** Hillas parameters
	- Event time gradient
	- Geometric direction reconstruction
	- Per-telescope impact distance...

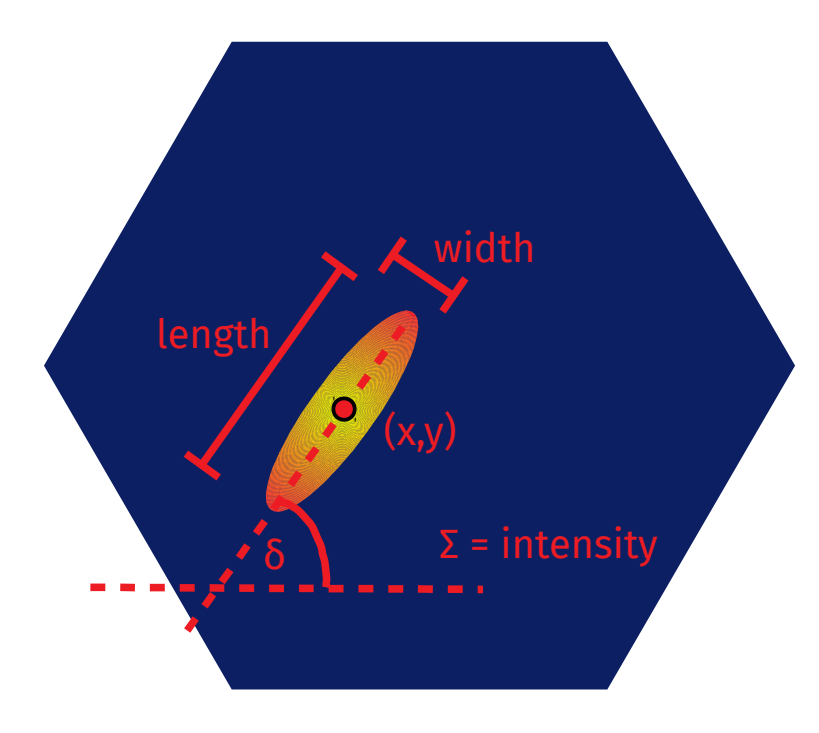

Some of the Hillas Parameters used for reconstruction

# **High-level processing**

- *aict-tools* is a collection of AI tool for gamma-ray astrophysics
- For this project it is used to apply Random Forests on diffuse gamma-ray and diffuse proton simulations to create and implement models for:
	- Energy
	- **-** Direction
	- Gamma / hadron separation

#### **Regression & classification**

#### **Regression**

● Uses available parameters to estimate the value of a **continuous**  variable for an input

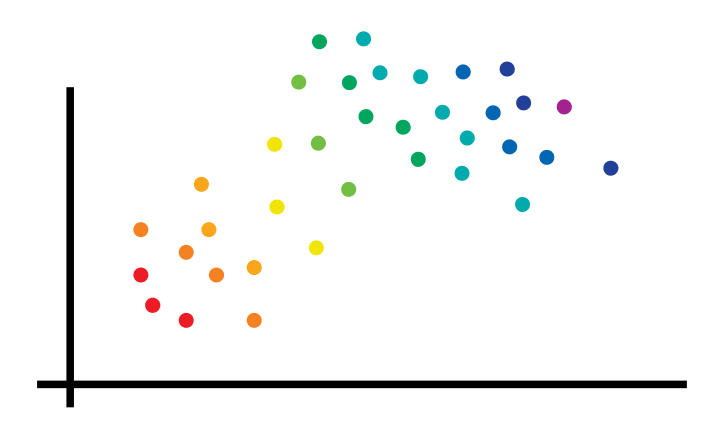

#### **Classification**

• Uses available parameters to predict the **discrete** category of an input

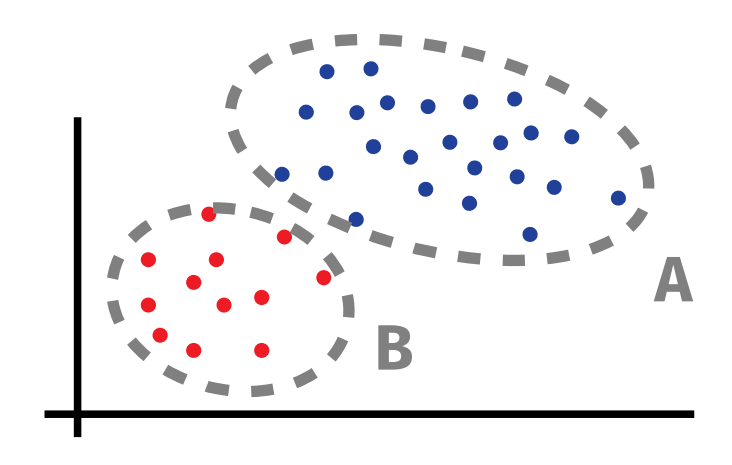

#### **Gamma/hadron separation**

- A model is made to classify showers as being from gamma-rays or from hadrons
- The classifier is trained on diffuse gamma and diffuse proton data
- Assigns a score between 0 and 1 for relative "gamma-ness"

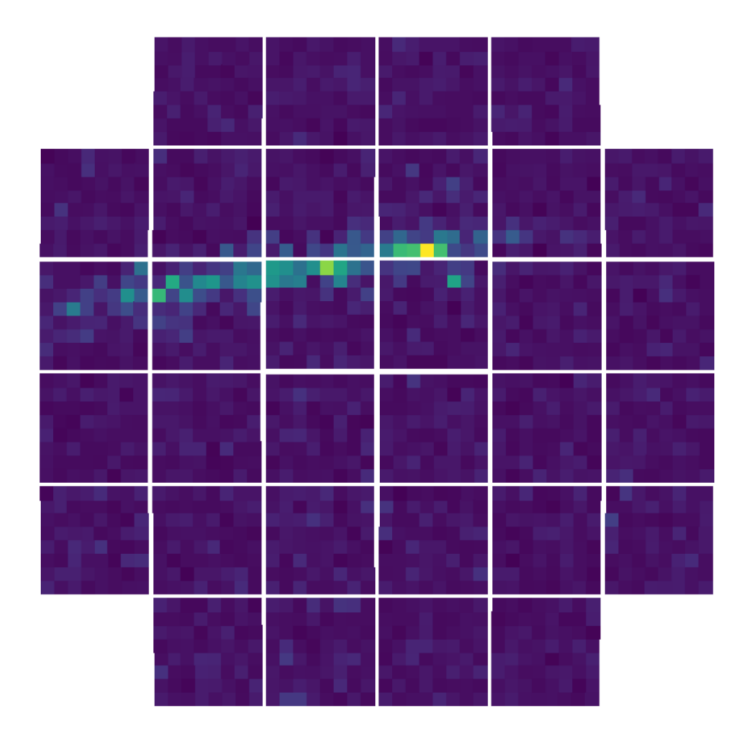

#### **Direction reconstruction**

- To reconstruct the direction of the source, the DISP analysis method is used
- The source is assumed to lie on the Hillas ellipse's major axis
- disp is the distance along this axis from the centre-ofgravity to the source position
- Regression is used

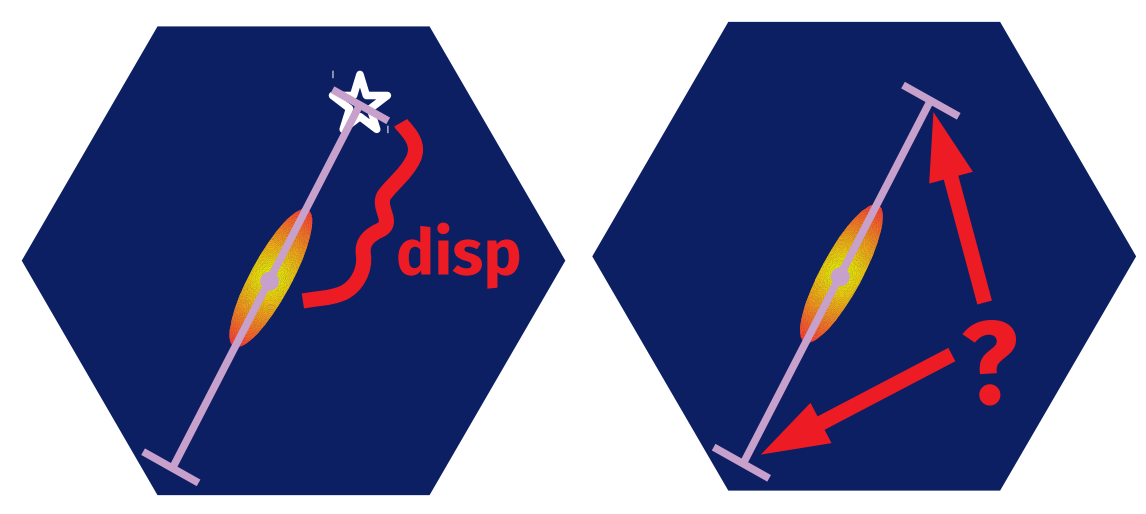

- $\cdot$  The direction along the axis (the "sign",) needs to be determined
- Classification is used

#### **Performance**

- Telescope performance can be estimated using the reconstructed source gamma and diffuse proton events
- *pct-tools* is a collection of scripts to calculate and plot
	- **-** Sensitivity
	- **-** Angular resolution
	- **Energy resolution**
	- etc.

#### **Angular resolution**

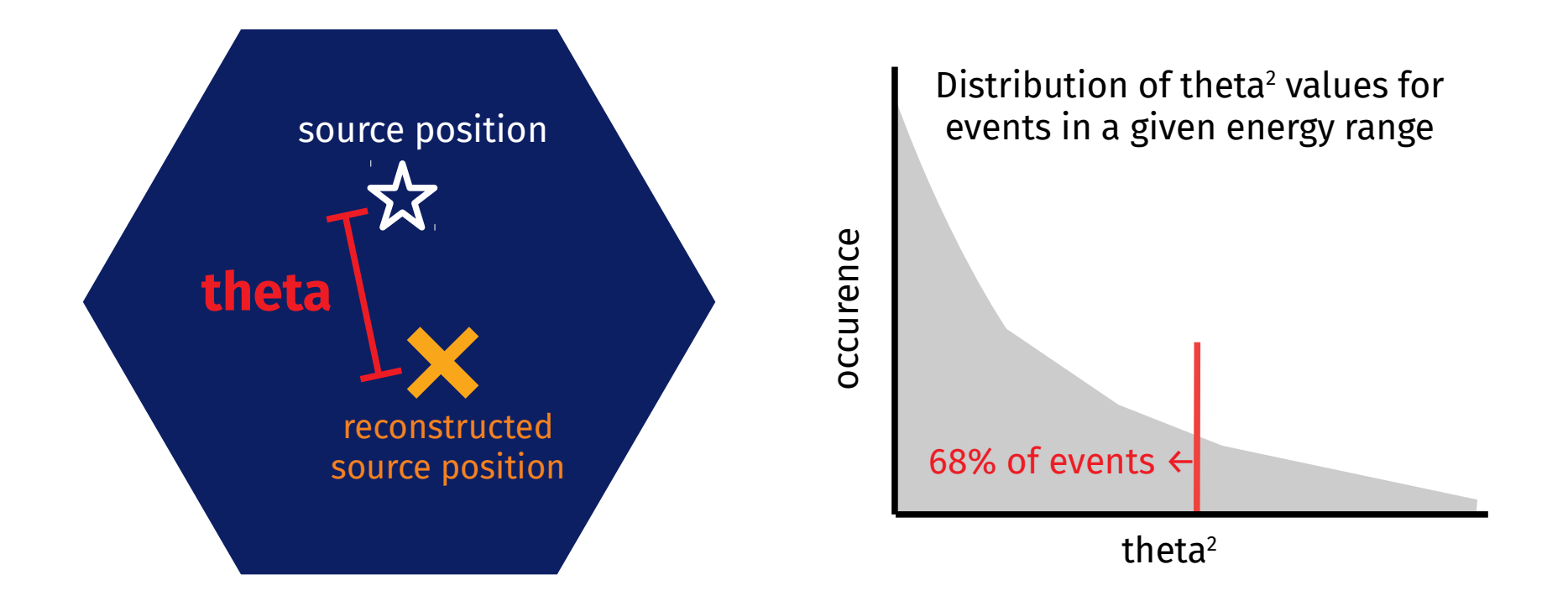

Tighter distribution of reconstructed directions around source position  $\rightarrow$  better angular resultion

#### **Stereo direction reconstruction**

With more than one telescope, geometric direction reconstruction could be used

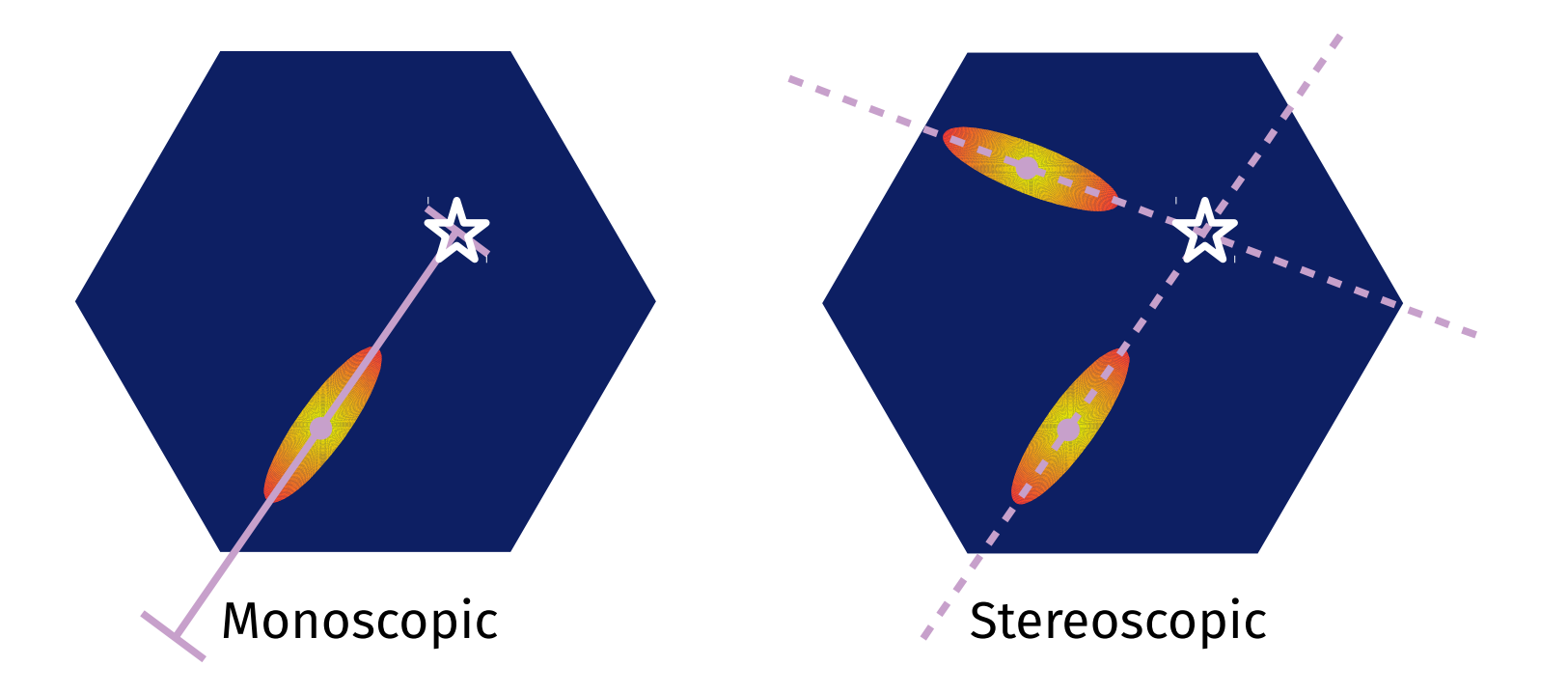

#### **Angular resolution?**

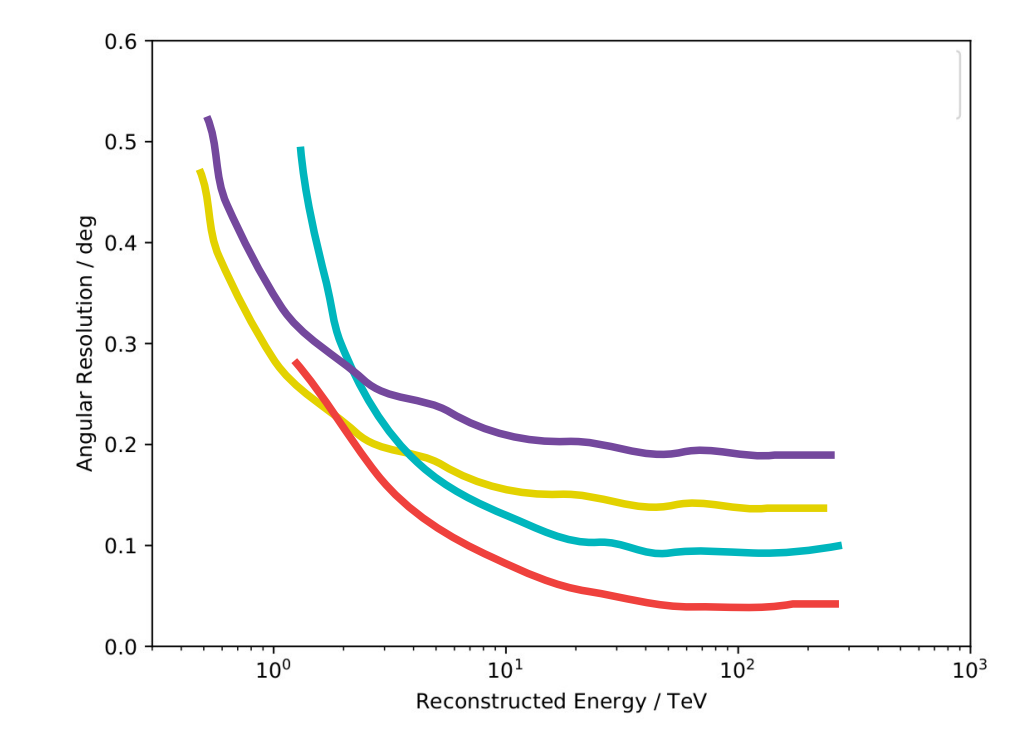

#### **Sensitivity comparison?**

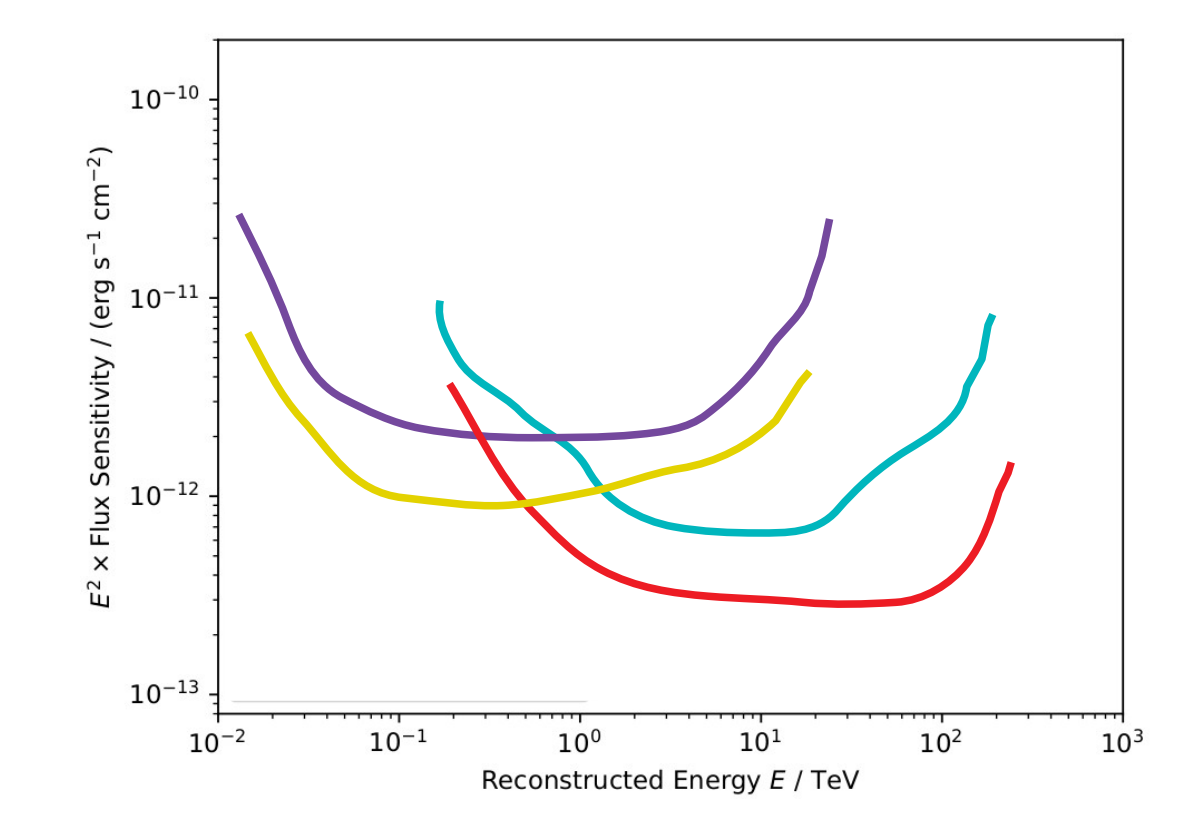

#### **Conclusion**

- **The Cherenkov Telescope Ring** is an idea to have a worlwide network of IACTs
- Simulations have been made to compare performance of different array setups and telescope types for one altitude
- Performance calculations to be made soon
- Future simulations will compare with an altitude of 0m, compared to 1000m

#### Thankyou